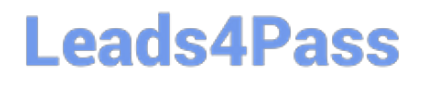

# **INDUSTRIES-CPQ-DEVELOPERQ&As**

Salesforce Certified Industries CPQ Developer

### **Pass Salesforce INDUSTRIES-CPQ-DEVELOPER Exam with 100% Guarantee**

Free Download Real Questions & Answers **PDF** and **VCE** file from:

**https://www.leads4pass.com/industries-cpq-developer.html**

### 100% Passing Guarantee 100% Money Back Assurance

Following Questions and Answers are all new published by Salesforce Official Exam Center

**63 Instant Download After Purchase** 

- **63 100% Money Back Guarantee**
- 365 Days Free Update
- 800,000+ Satisfied Customers

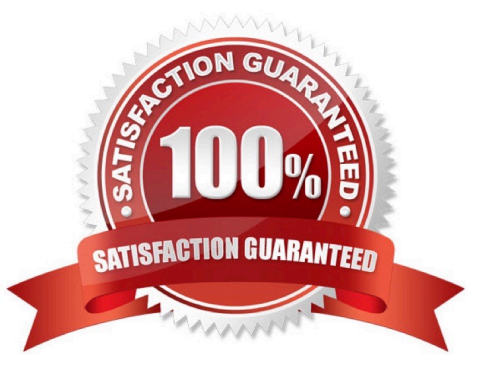

## **Leads4Pass**

#### **QUESTION 1**

You want to have more than one promotion to apply to the same bundle of products. What do you need?

- A. Each promotion must apply to The same bundle
- B. Each promotion must apply to the same pricing element
- C. Each promotion must apply to the same base price

Correct Answer: A

#### **QUESTION 2**

What can a developer use to make sure a subscription ends at the end of the subscription plan?

- A. An Effective From date
- B. A time policy
- C. A time plan
- D. An Effective Until date
- Correct Answer: D

#### **QUESTION 3**

The "Take Me There" icon in Vlocity Cart does what?

- Note: This question displayed answer options in random order when taking this Test.
- A. Returns the user to the Order Detail page to correct configuration errors
- B. Navigates the user to the Line Item details Modal and highlights lines that require configuration
- C. Takes the user to the Product Catalog
- D. Opens the Price List associated with the cart line items

Correct Answer: B

#### **QUESTION 4**

How can you create a quote from an existing asset?

- A. Using the Change lo Quote action button
- B. From the Quotes tab

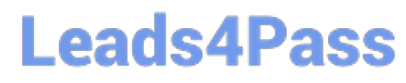

- C. From the Opportunities tab
- D. From the Orders tab

Correct Answer: A

#### **QUESTION 5**

Which of these rule types can you use to ensure that a valid combination of products is added to the Can:?

- A. Availability
- B. Compatibility
- C. Eligibility
- D. All of the above
- Correct Answer: B

[INDUSTRIES-CPQ-](https://www.leads4pass.com/industries-cpq-developer.html)[DEVELOPER PDF Dumps](https://www.leads4pass.com/industries-cpq-developer.html)

[INDUSTRIES-CPQ-](https://www.leads4pass.com/industries-cpq-developer.html)[DEVELOPER Practice Test](https://www.leads4pass.com/industries-cpq-developer.html) [INDUSTRIES-CPQ-](https://www.leads4pass.com/industries-cpq-developer.html)[DEVELOPER Exam](https://www.leads4pass.com/industries-cpq-developer.html) **[Questions](https://www.leads4pass.com/industries-cpq-developer.html)**